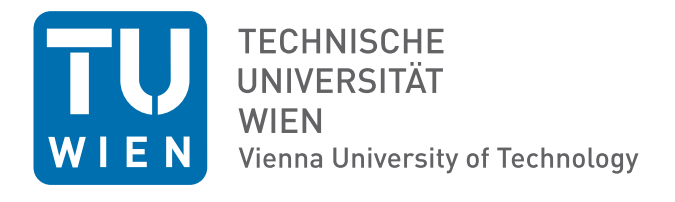

# Elektrotechnische Grundlagen der Informatik (LU 182.085)

## Protokoll der 1. LTSpice Übung: "Transiente Vorgänge und Frequenzverhalten"

Gruppennr.: 14 Datum der Laborübung: 19.4.2010

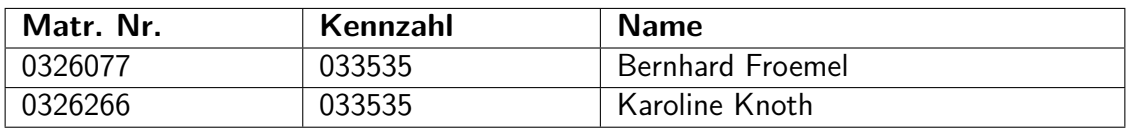

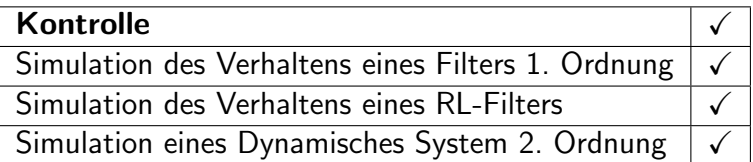

### Inhaltsverzeichnis

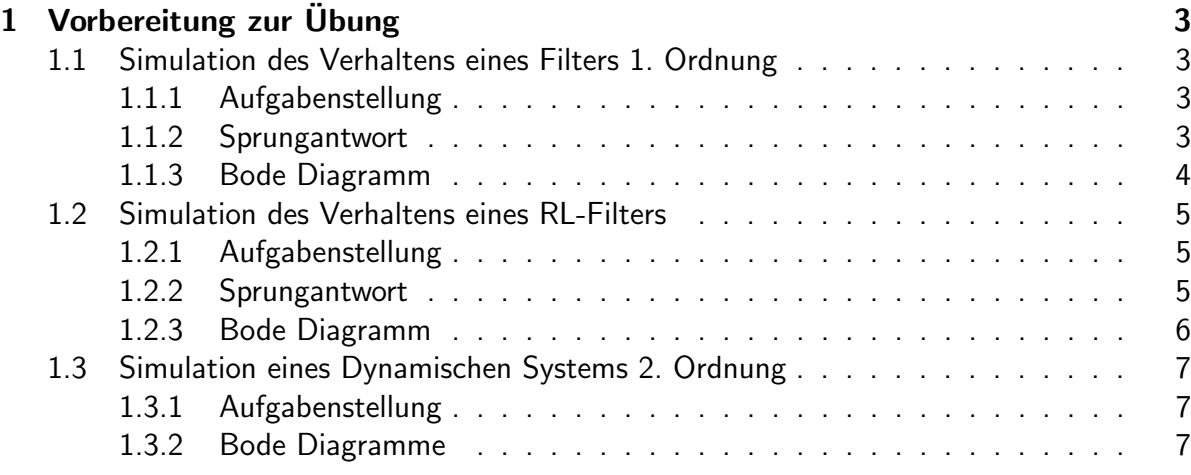

### 1 Vorbereitung zur Übung

#### 1.1 Simulation des Verhaltens eines Filters 1. Ordnung

Ein Filter 1. Ordnung wird auch als Tiefpass bezeichnet. Tiefpässe lassen Signalanteile mit Frequenzen unterhalb ihrer Grenzfrequenz (berechenbar nach (1)) annähend ungeschwächt passieren, während sie Anteile mit höheren Frequenzen abschwächen. Mit der Abschwächung verbunden ist auch eine Zeitverzögerung wodurch die Phase beim sinusförmigen Signalverlauf verschoben wird.

$$
f_c = \frac{1}{2\pi L} \tag{1}
$$

Tiefpässe für schwache Signal werden analog hauptsächlich aus Widerständen, Spulen und Kondensatoren aufgebaut. Realisierung in digitaler Technik ist ebenfalls möglich. Tiefpässe für starke Signale können nur sinnvoll in analoger Technik aufgebaut werden. Sie bestehen aus Kondensatoren und Spulen.

Die Schaltung in unseren Fall (Schaltung 1) stellt die einfachste Realisierungsform eines Tiefpasses dar und wird auch RC-Glied genannt.

#### 1.1.1 Aufgabenstellung

Bauen Sie die Schaltung 1 mit R = 22k $\Omega$  und C = 10nF auf und simulieren Sie das Verhalten des Systems mit LTSpice.

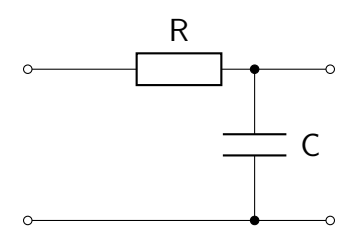

Schaltplan 1: Tiefpass

#### 1.1.2 Sprungantwort

Legt man eine sprunghafte Änderung der Eingangspannung an einen Tiefpass an, erhöht sich die Ausgangsspannung um dieselbe Sprunghöhe, allerdings verzögert im Verlauf einer Exponentialfunktion.

Die Simulation der Sprungantwort des RC-Tiefpasses zeigt, dass der Kondenstator C in etwa 1.2 ms braucht um die Spannung von 1 V zu erreichen, da er sich erst aufladen muss.

Der Aufladevorgang der Kapazität verläuft exponentiell, wie bereits erwähnt und kann nach (2) berechnet werden. Die Zeitkonstante  $\tau$  beschreibt die Zeitspanne eines exponentiell absinkenden Vorganges, wo  $\frac{1}{e}$  des Ausgangswerts erreicht wird; das sind c.a. 36.8%. Steigt ein Vorgang exponentiell an, dann markiert  $\tau$  den Zeitpunkt wo c.a. 63.2% erreicht sind.  $\tau$  wurde von uns nach (3) ermittelt.

$$
u_c(t) = U_0 \cdot (1 - e^{\frac{-t}{\tau}}) = 1 \cdot (1 - e^{\frac{-t}{\tau}})
$$
 (2)

#### $U_0 \ldots$  asymptotischer Endwert

$$
\tau = R \cdot C = 22 \cdot 10^3 \Omega \cdot 10^{-8} \text{F} = 0.22 \text{ ms}
$$
 (3)

Für die Zeit nachdem der Kondensator die Spannung  $1 \text{ V}$  erreicht hat, ergibt sich für  $u_c$  laut (4)  $t = 0.996$ . Berechnet man die Zeit nach (5) erhält man  $t = -1.718$  ms

$$
u_c(-1.2) = 1 \cdot (1 - e^{\frac{-1.2}{0.22}}) = 0.996
$$
 (4)

$$
1 = 1 \cdot (1 - e^{\frac{t}{0.22}}) \Rightarrow t = -1.719 \text{ms}
$$
 (5)

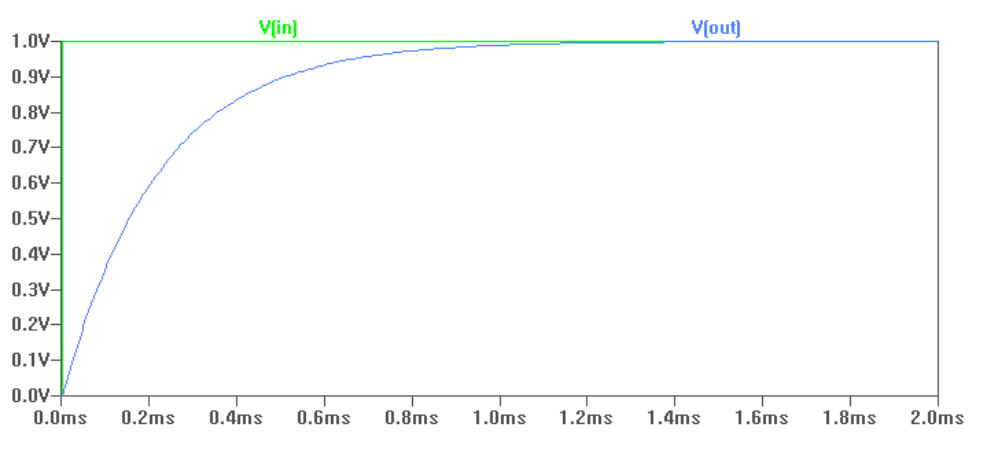

Diagramm 1: Sprungantwort Tiefpaß

#### 1.1.3 Bode Diagramm

Im Bodediagramm (Diagramm 2) ist gut zu erkennen, dass sich die Amplitude und Phase bis ca.  $400 \text{ Hz}$  nicht bedeutend verändern. Erst über diesem Frequenzwert sind eine Phasenverschiebung und Abschwächung des Ausgangsignals festzustellen.

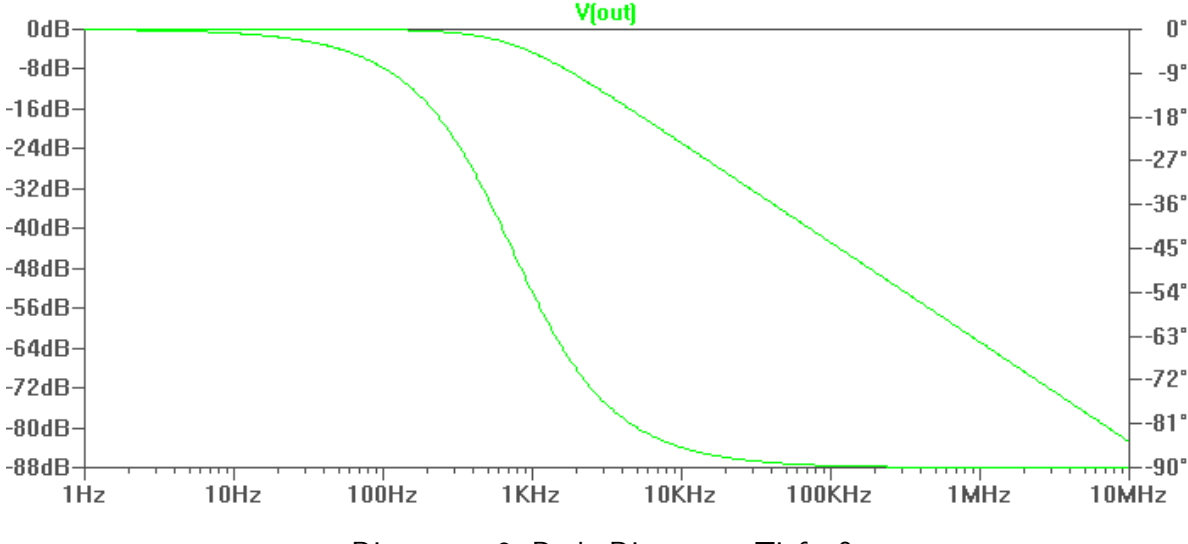

Diagramm 2: Bode Diagramm Tiefpaß

#### 1.2 Simulation des Verhaltens eines RL-Filters

Ein RL-Filter wird auch Hochpass genannt. Seine Aufgabe besteht darin, die Frequenzen oberhalb seiner Grenzfrequenz (welche nach (6) berechnet werden kann) ungeschwächt passieren zu lassen und tiefere Frequenzen zu dämpfen. Hochpassrealisierungen sind auch als RC-Filter möglich, siehe Schaltplan 2

$$
f_c = \frac{1}{2\pi RC}
$$
\nR\nC\nC

Schaltplan 2: RC-Filter

#### 1.2.1 Aufgabenstellung

Bauen Sie die Schaltung 3 mit R =  $120\Omega$  und L =  $100\mu$ H auf und simulieren Sie die Sprungantwort und den Amplituden- und Phasengang des Systems.

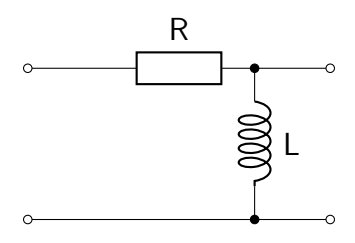

Schaltplan 3: RL-Filter

#### 1.2.2 Sprungantwort

Diagramm 3 zeigt, wie sich die Spule L der Schaltung auflädt, wodurch ihr Widerstand steigt. Nach rund 5.0 µs kann man beobachten dass die Schaltung nun sperrt. Der Ermittlung der Zeitkonstante des RL-Filters erfolgte nach (7).

$$
\tau = \frac{L}{R} = \frac{100 \times 10^{-6} \text{H}}{120 \Omega} = 0,83 \text{µs}
$$
 (7)

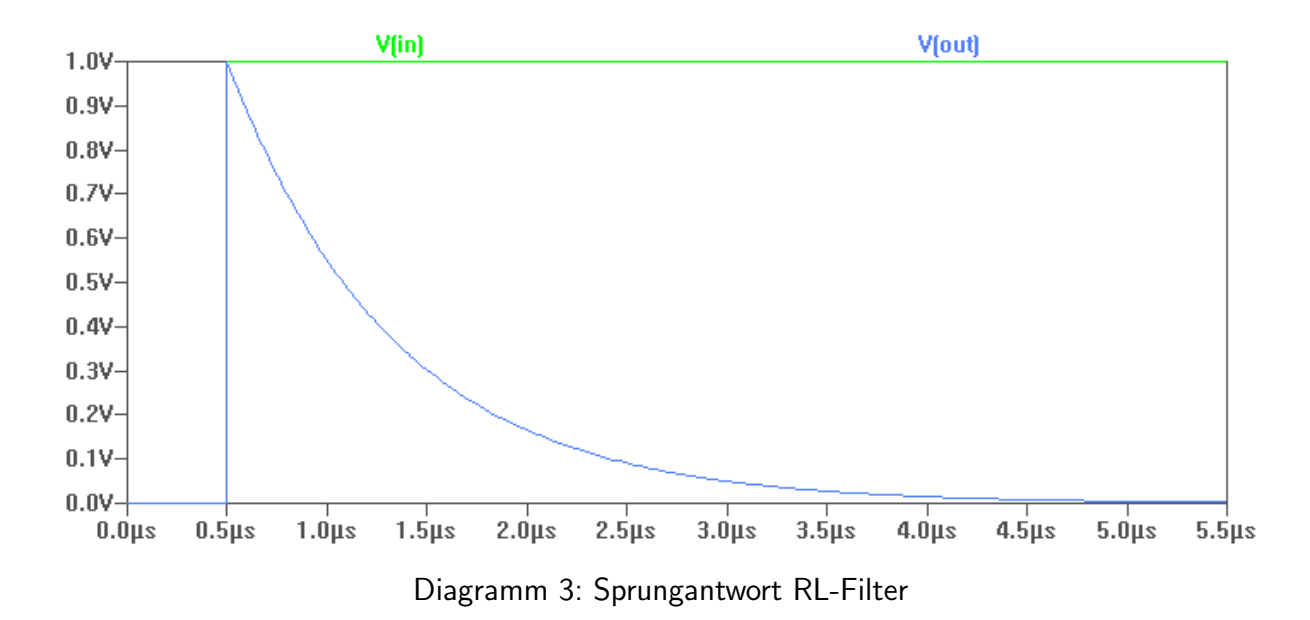

#### 1.2.3 Bode Diagramm

In Diagramm 4 sieht man die um 90° verschobene Phase. Die niederen Frequenzen bis ca. 800 kHz werden relativ stark abgeschwächt. Erst ab ungefähr 10 MHz bleibt das Signal unverändert.

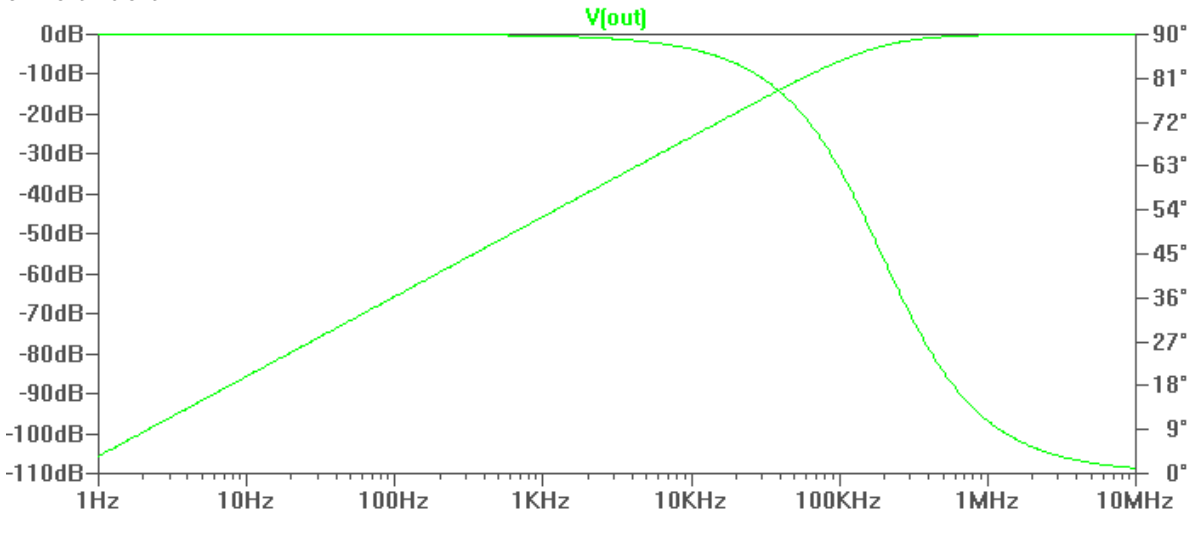

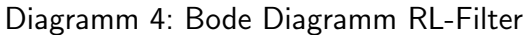

#### 1.3 Simulation eines Dynamischen Systems 2. Ordnung

Ein Dynamisches System 2. Ordnung wird auch Bandpass genannt. Dieser Filter lässt in einem Signalweg nur ein Band passieren, d.h. die Frequenzen eines bestimmten Bereiches. Die Frequenzen unterhalb und oberhalb dieses Bandes werden dabei stark abgeschwächt und gedämpft.

Der Durchlassbereich wird durch eine Bandbreite B um die Mittenfrequenz  $f_0$  charakterisiert. Diese Mittenfrequenz wird auch als Resonanzfrequenz bezeichnet und kann nach (8) ermittelt werden.

$$
f_0 = \frac{1}{2\pi\sqrt{LC}}\tag{8}
$$

#### 1.3.1 Aufgabenstellung

Bauen Sie die Schaltung 4 mit L =  $100\mu$ H und C =  $10nF$  auf und simulieren Sie den Amplituden- und Phasengang des Systems mit den Werten 10 $\Omega$ , 220 $\Omega$  und 10k $\Omega$  für R.

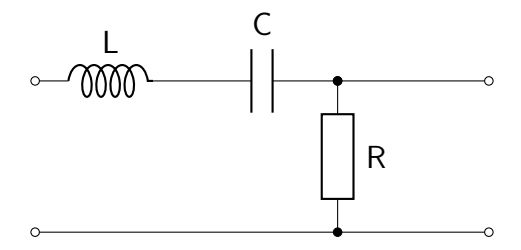

Schaltplan 4: System 2. Ordnung

#### 1.3.2 Bode Diagramme

Im Bodediagramm welches die Schaltung bei einem Widerstand von  $10 \Omega$  zeigt (Diagramm 5),sieht man, dass Signale welche unter 200 kHz liegen bei zunehmender Frequenz weniger abgeschwächt werden bei einer Phasenverschiebung von  $90^{\circ}$ . Die Phasenverschiebung bei Frequenzen die darüber liegen beträgt  $-90°$  bei einer stärkeren Abschwächung.

Das Halten der Phase von 90° und die schwächer werdene Amplitude deuten darauf hin, dass im unteren Frequenzbereich der Einfluss der Spule auf das Signal stärker ist, während im oberen Bereich der Kondensator größeren Einfluss auszuüben scheint.

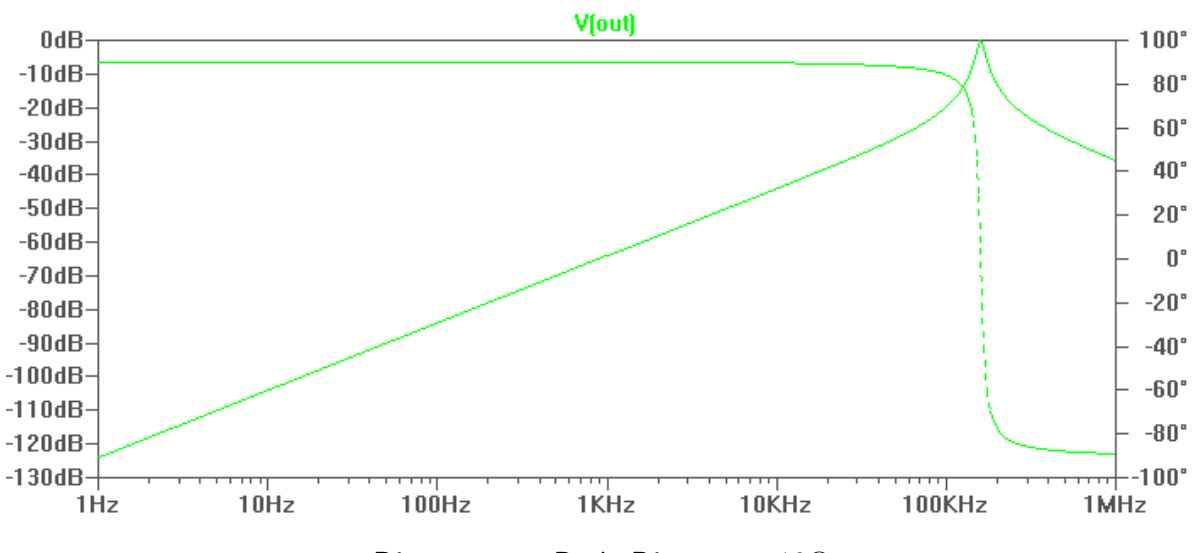

Diagramm 5: Bode Diagramm 10Ω

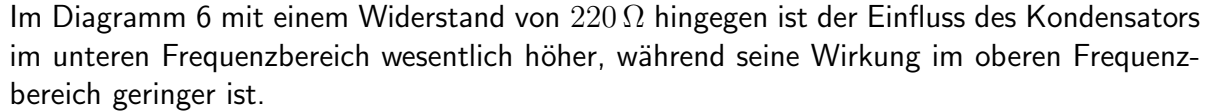

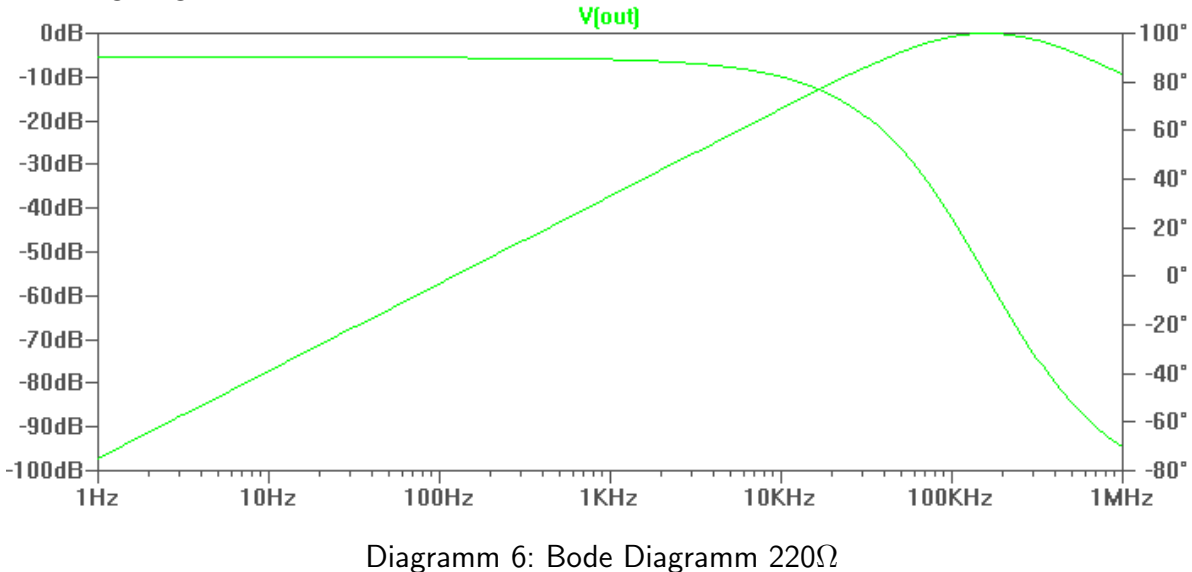

Bei einem Widerstand von 10 kΩ (Diagramm 7) sieht man, dass der Bereich in dem sich Kondensator und Spule aufheben sehr viel größer ist.

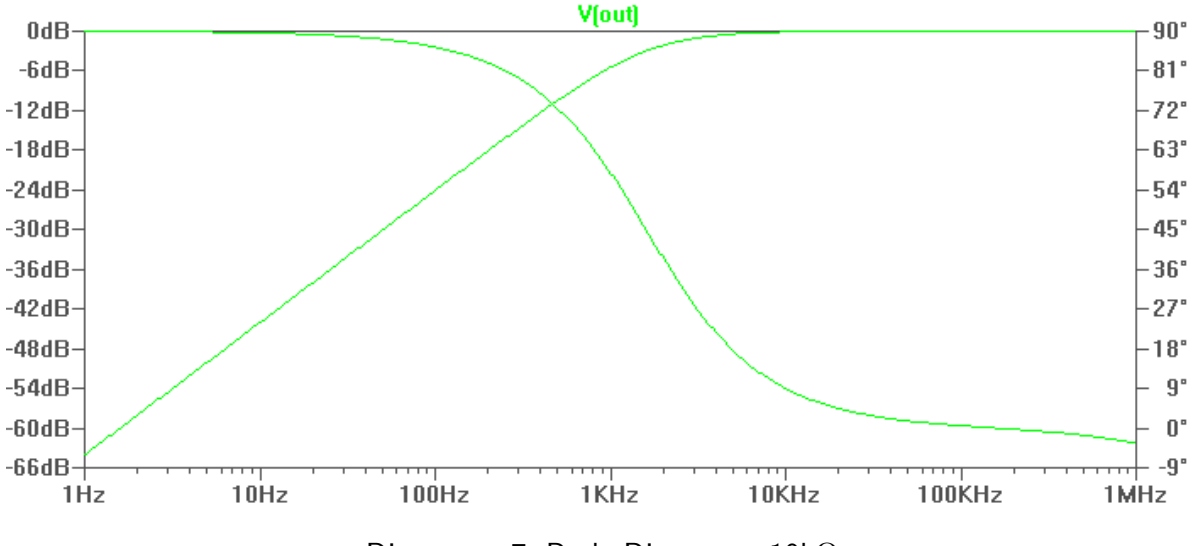

Diagramm 7: Bode Diagramm 10kΩ